Node.js

13 ISBN 9787302349479

出版时间:2014-4-1

页数:377

版权说明:本站所提供下载的PDF图书仅提供预览和简介以及在线试读,请支持正版图书。

www.tushu000.com

 $\rm Node$ js

 $8$ 11 Node.js ;Node.js Node.js HTTP Node.js externe de Crypto<br>PHP Mode.js Node.js Node.js Node.js Node.js Node.js Node.js Node.js Node.js Node.js Node.js Node.js Node.js No<br>Note.js Node.js Node.js Node.js Node.js Node.js Node.js Node.js Note.js Note.js Note.js Note. PHP Node.js Node.js Node.js Node.js MySQL MongoDB<sup>;</sup> Node.js Myweb<br>Web Myweb Node.js and Myweb web web the series with the Node.js curl<br>web forever and the Node.js curl crontab forever  $xml$ 

JavaScript PHP

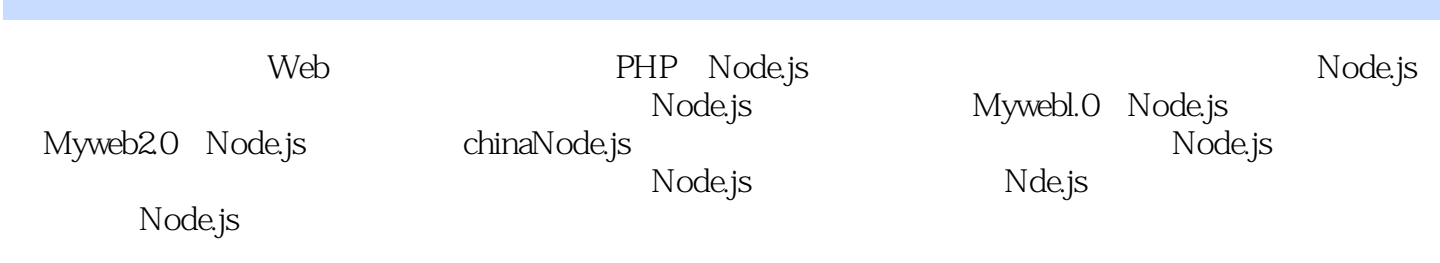

1 Node.js 1.1概述  $1.1$ . 1Node.js  $1.1.2$ Node.js  $1.2$ Node.js 1.2.1Windows  $1.22$ Linux 1.2.3HelloWorld  $1.24$ 1.3异步编程 1.31 1.32 1.33  $1.4$  $1.5$ 2 NPM  $21$  $21.1$ 2.1.2Node.js 2.1.3Node.js Web DNS 2.1.4Node.js DNS 2.1.5exports module.eXports  $2.2NPM$ 2.2.1NPM  $22.2E$ xpress 22.3jade  $22.4$ forever 2.2.5socket.io  $226$ request 2.2.7Formidable 22.8NPM 2.3Node.js 231 23.2Node.js 233 234 235 236 24 25 3 Node.js Web 3.1HTTP 31.1 HTTP  $31.2$ 31.3GET POST 3.1.4GET 3.1.5POST

#### Mode.js

31.6HTTP HTTPS 3.2Node.js 321 32.2Node.js 323 324 33 3.3.1FileSystem 332 333jade 334 335 3.4Cookie Session 34.1Cookie Session 34.2Session 34.3Session 35Crypto 35.1Crypto 35.2Web 35.3 3.6Node.js+INginx 36.1Nginx 362Nginx 363 37 37.1 37.2 38 39  $310$ 4 Node.js 4.1 UDP 4.1.1 UDP 4.1.2 UDP Server  $42$ UDP 421 4.2.2 UDP Server 4.2.3 UDP Client Web Server  $424$  Jade 425 4.3 Node.js PHP 431 UDP 4.32 433HTTP 4.34 44 45 5 Node.js 5.1 Node.js

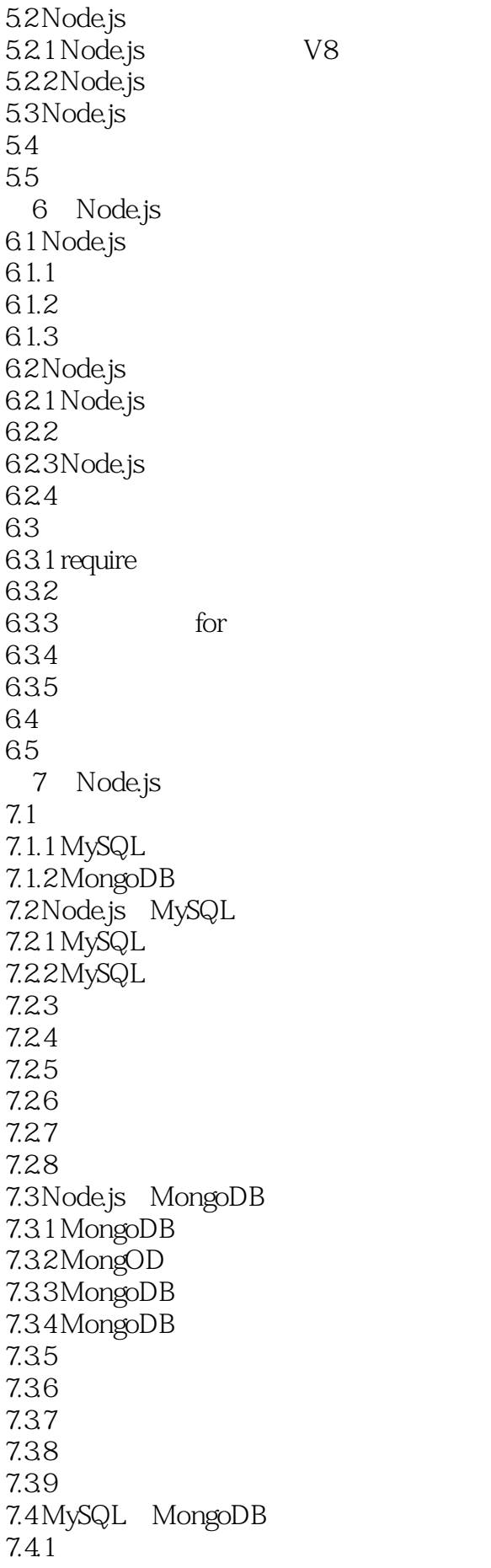

7.4.2 MySQL 7.4.3 MongoDB 7.4.4  $7.5$ 7.6 8 MyWeb 8.1 MyWeb 8.1.1 MyWeb 8.1.2 MyWeb 8.2 MyWeb<br>8.2.1 MVC 821 822 823 83 831 832 833Model 8.34 Controller 84 85 9 MyChat  $9.1$  $9.1.1$  $9.1.2$ 9.1.3 9.2 9.2.1 Model 9.2.2 Controller 9.2.3 View 9.3 9.3.1 forever 9.32 9.33 9.4 MyWeb 2.0  $9.5$ 9.6 10 Node.js 10.1  $10.11$  $10.12$  $10.1.3$  $10.2$  $10.21$ 10.22 10.23 10.24  $10.3$ 11 Node.js  $11.1$ 

 $11.1.1$  $11.1.2$  $11.1.3$  $11.2$  $11.21$ 11.22  $11.3$  curl  $11.31$  curl  $11.32$  curl 11.33 curl 11.4 crontab  $11.4.1$  crontab  $11.42$  crontab 11.43 crontab  $11.5$  forever  $11.5.1$  forever  $11.5.2$  forever  $11.5.3$  forever  $11.6$  xml  $11.61$  xml 11.62 xml 11.63 xml  $11.7$  $11.7.1$  $11.7.2$ 11.7.3  $11.8$ 

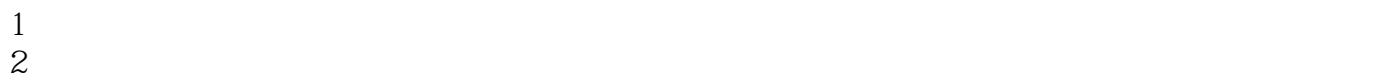

4、node.js

3、腾讯一个前端工程师写的原理书。其实感觉Nodejs看完一本入门后,剩下都去看源码吧……

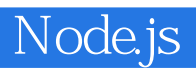

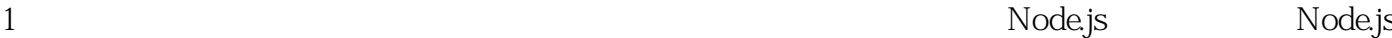

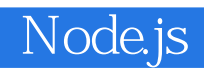

本站所提供下载的PDF图书仅提供预览和简介,请支持正版图书。

:www.tushu000.com